## Příloha č.1 Smlouvy Specifikace požadovaného plnění Zpracování analýzy zavedení jednotného GIS/CAD/Facility managementu do prostředí Dopravního podniku hl. m. Prahy, a.s. (DPP)

#### Upozornění:

Tento dokument je majetkem Dopravního podniku hl.m. Prahy, a.s., veškerá autorská práva zůstávají zachována. Dokument je určen výhradně pro vnitřní potřebu Dopravního podniku hl.m. Prahy, a.s.. Jakékoli další šíření dokumentu nebo jeho částí není možné bez souhlasu Dopravního podniku hl.m. Prahy, a.s.

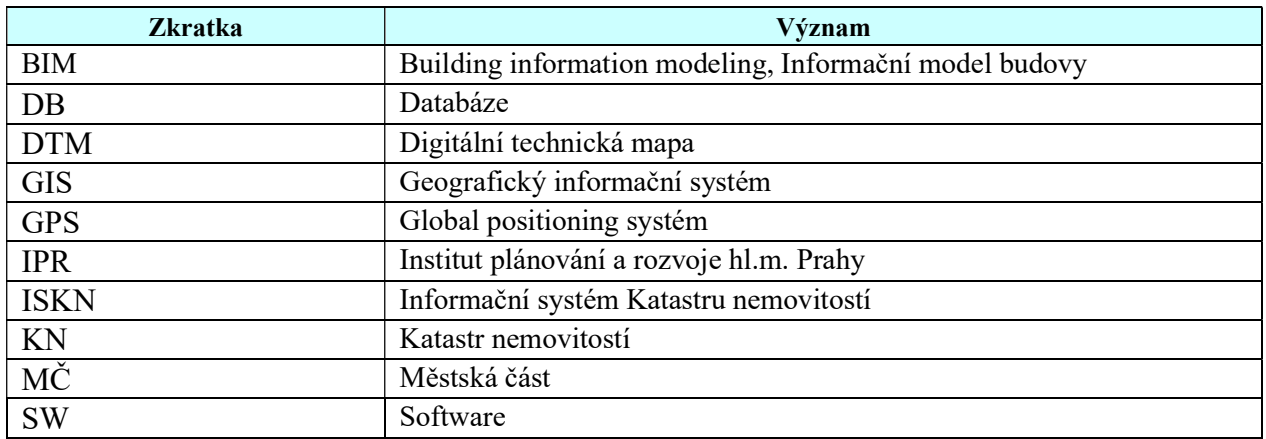

# SEZNAM POUŽITÝCH ZKRATEK

### Podrobnější definice zadání

Zadavatel má v úmyslu vybudovat v rámci celého podniku a jeho složek jednotnou GIS platformu, převést do ní stávající geografická data a dále v rámci ní vybudovat další vrstvy a funkcionality. Součástí řešení je rovněž stanovení standardů pro pořizování nových geodat, vybudování tzv. vyjadřovacího portálu pro elektronický sběr a vyřizování žádostí o vyjádření správce technické a dopravní infrastruktury dle stavebního zákona a řešení evidence majetku (facility managementu).

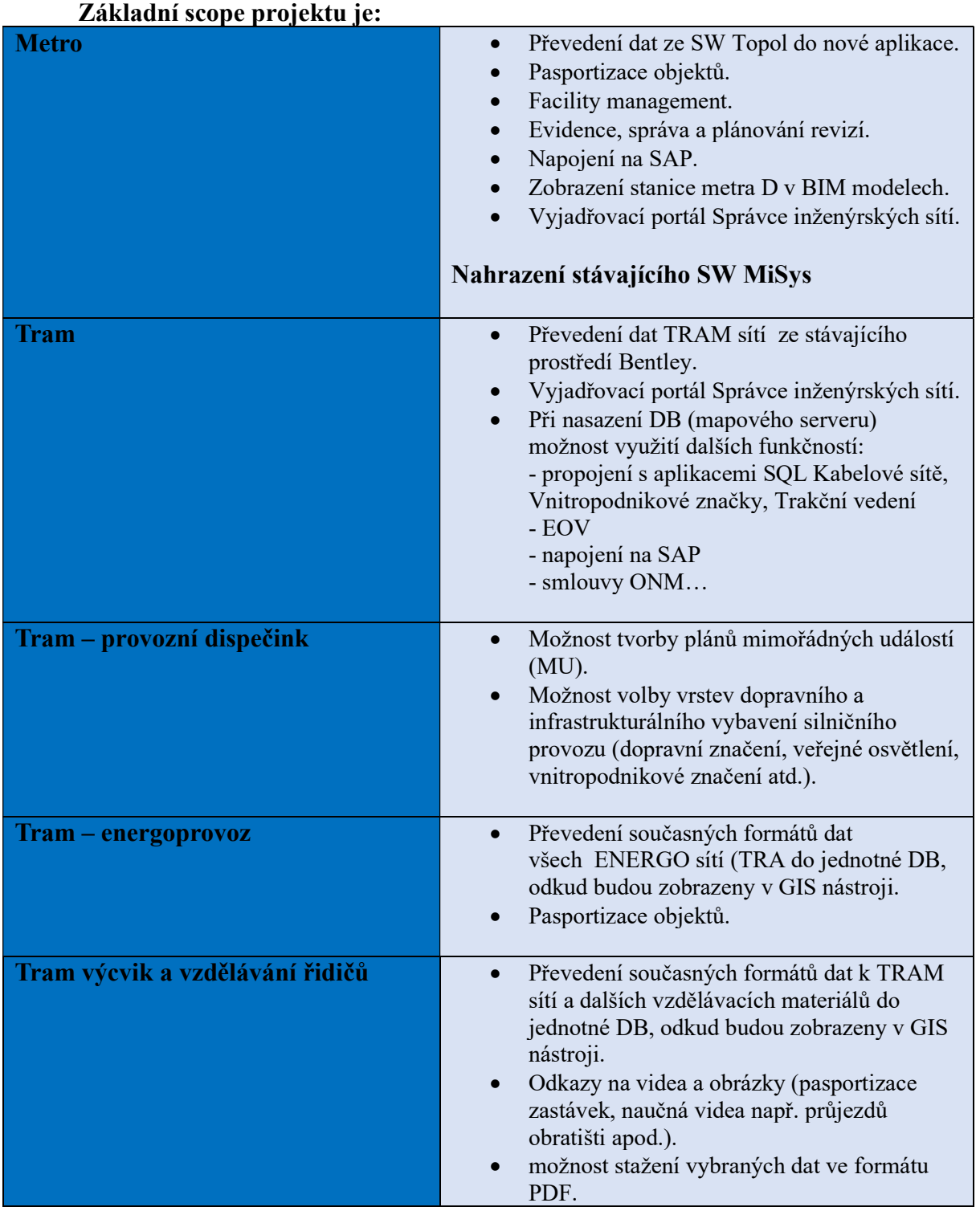

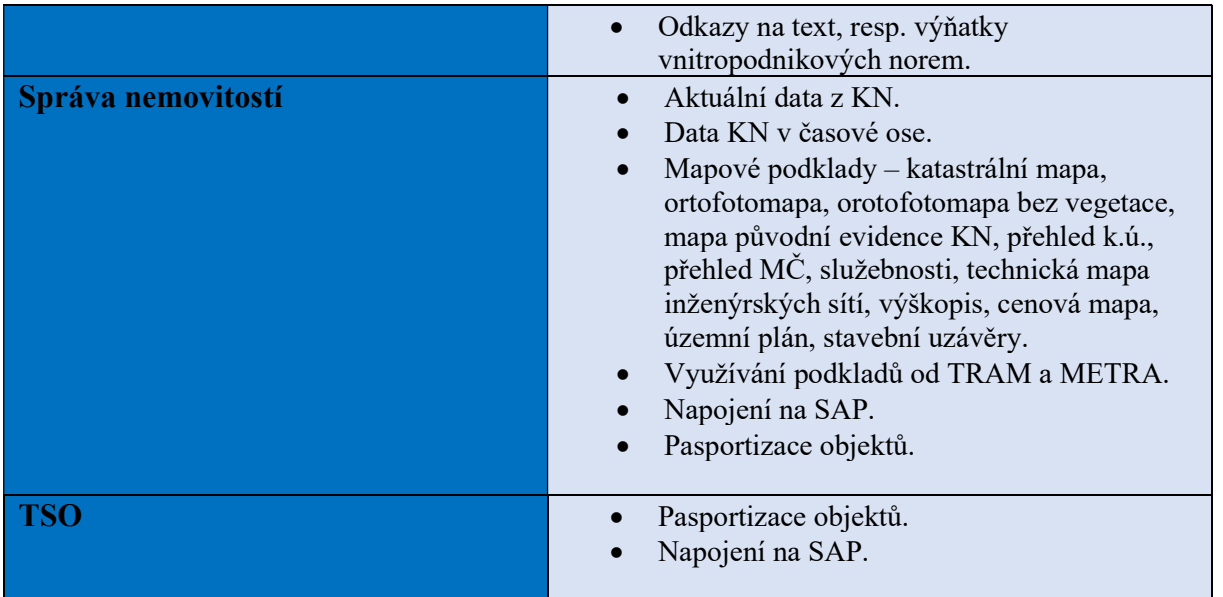

Poznámka: tato tabulka je pouze orientační, zadavatel předpokládá zpřesnění scope projektu na základě výsledků provedené analýzy

### V rámci tohoto zadání zadavatel požaduje zpracovat

- 1. V první etapě Analýzu stávajícího řešení práce s geodaty v rámci DPP a posouzení požadovaného řešení. V rámci analýzy zadavatel požaduje:
	- 1.1. Zpracovat přehled zdrojů dat, relevantních pro budoucí GIS, v rámci celého DPP
	- 1.2. Přehled klíčových procesů při správě majetku a jeho dokumentaci
	- 1.3. Přehled externích vlivů (např. DTM ČR, BIM, …)
		- datové vrstvy, které jsou nebo mají být přebírány z jiných zdrojů (ISKN, IPR atd.)
	- 1.4. Určit a popsat funkcionality, které jsou od projektu a jeho jednotlivých modulů vyžadovány. Zadavatel v tomto bodě disponuje předběžně provedeným sběrem funkčních požadavků, který je třeba verifikovat, ověřit jejich relevantnost a určit, v které fázi projektu mají být realizovány.
	- 1.5. Na základě výsledků analýzy dle bodu 1.4. zpracovat katalog požadavků, zejména pak určit a datově popsat jednotlivé vrstvy GIS (data), které má platforma obsahovat nebo být na ně napojena. Je třeba rozlišovat:
		- data, která mají být do GIS importována a dále v něm spravována (popis stávající databáze)
		- data, která budou uložena v jiné aplikaci, ale GIS je má mít schopnost zobrazovat, (např. SAP)
		- data, která budou vedena a editována v GIS a budou přístupná pro jiné aplikace k zobrazení
	- 1.6. Posoudit, zda bude efektivní řešit veškeré požadavky v jednom systému, nebo je rozdělit do více podprojektů a řešit s využitím různého aplikačního vybavení.
	- 1.7. Zpracovat návrh datového modelu, návrh architektury řešení ve stávajícím ICT a návrh rozhraní na okolní systémy
	- 1.8. Navrhnout etapizací projektu zejména s ohledem na jednotlivé požadavky, nahrazení existujících nástrojů, nutnost importu dat a integrace jednotlivých systémů
	- 1.9. Zpracovat rámcový harmonogram plnění a odhad očekávané pracnosti
- 1.10. Porovnat přehled existujících řešení pro danou oblast, případně doporučit vhodnou technologie pro GIS platformu
- 1.11. Kvalifikovaně odhadnout objem nákladů na pořízení a provoz platformy a časovou náročnost projektu, resp. jednotlivých etap
- 1.12. Zpracovat základní cost benefit analýzu
- 1.13. Posoudit provozní nároky budované GIS platformy (finanční, organizační, personální, technické), vč. posouzení cloud vs. on-prem. řešení
- 1.14. Zpracovat návrh úprav metodik a procesů pro správu technické dokumentace
- 2. V druhé etapě pak zadavatel požaduje dodat technickou specifikaci zadávacího řízení pro výběr dodavatele definovaného řešení, a to v následující struktuře:
	- Úvod Specifikace předmětu plnění (zaměření pro: technická specifikace)
	- Seznam zkratek a pojmů
	- Obsah (seznam kapitol)
	- Účel plnění
	- Požadavky plnění
	- Dodání a implementace jednotného GIS/CAD/Facility managmentu
		- o Požadavky na licenční zajištění
		- o Požadavky funkční
		- o Požadavky nefunkční (Použitelnost, Spolehlivost, Výkon, Udržitelnost)
		- o Požadavky na dokument Integrační standardy
		- o Požadavky na integraci provozovaných systémů Objednatele
		- o Požadavky na instalaci, konfiguraci, testování, zprovoznění a pilotní provoz
		- o Požadavky na rozšíření dle požadavků Objednavatele
		- o Požadavky na technickou podporu údržba (maintenance)
		- o Požadavky na řešení servisní podpory, incidentů, tzv. "SLA"
		- o Požadavky na rozvoj
		- o Požadavky na ukončení, tzv. "Exitový plán"
	- Požadavky na zdrojové kódy
	- Požadavky na bezpečnost
	- Požadavky na dokumentaci
	- Požadavky technické konzultace, tzv. "Školení"
	- Požadavky na HW a SW prostředky
		- o Virtualizační prostředí
		- o Zálohování a obnova dat
		- o Monitoring
	- Specifikace SLA služeb:
		- o Úvod Specifikace předmětu plnění (zaměření pro: SLA)
		- o Seznam zkratek a pojmů
		- o Obsah (seznam kapitol)
		- o Oblast služeb SLA
		- o Dostupnost řešení, incidenty
		- o Uživatelské požadavky
- o Rozvojové požadavky
- o Sankce za nedodržení SLA

Každý bod požadavků bude obsahovat tabulku k vyplnění s definicí pro uchazeče: Status: Plně pokrývá požadavky / Částečně pokrývá požadavky / Nepokrývá požadavky Popis: (pole, kde uchazeč detailně popíše, jakým způsobem řešení splňuje požadavky)